## Comment changer son numéro de passeport sur Alipay

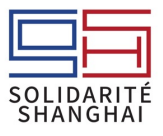

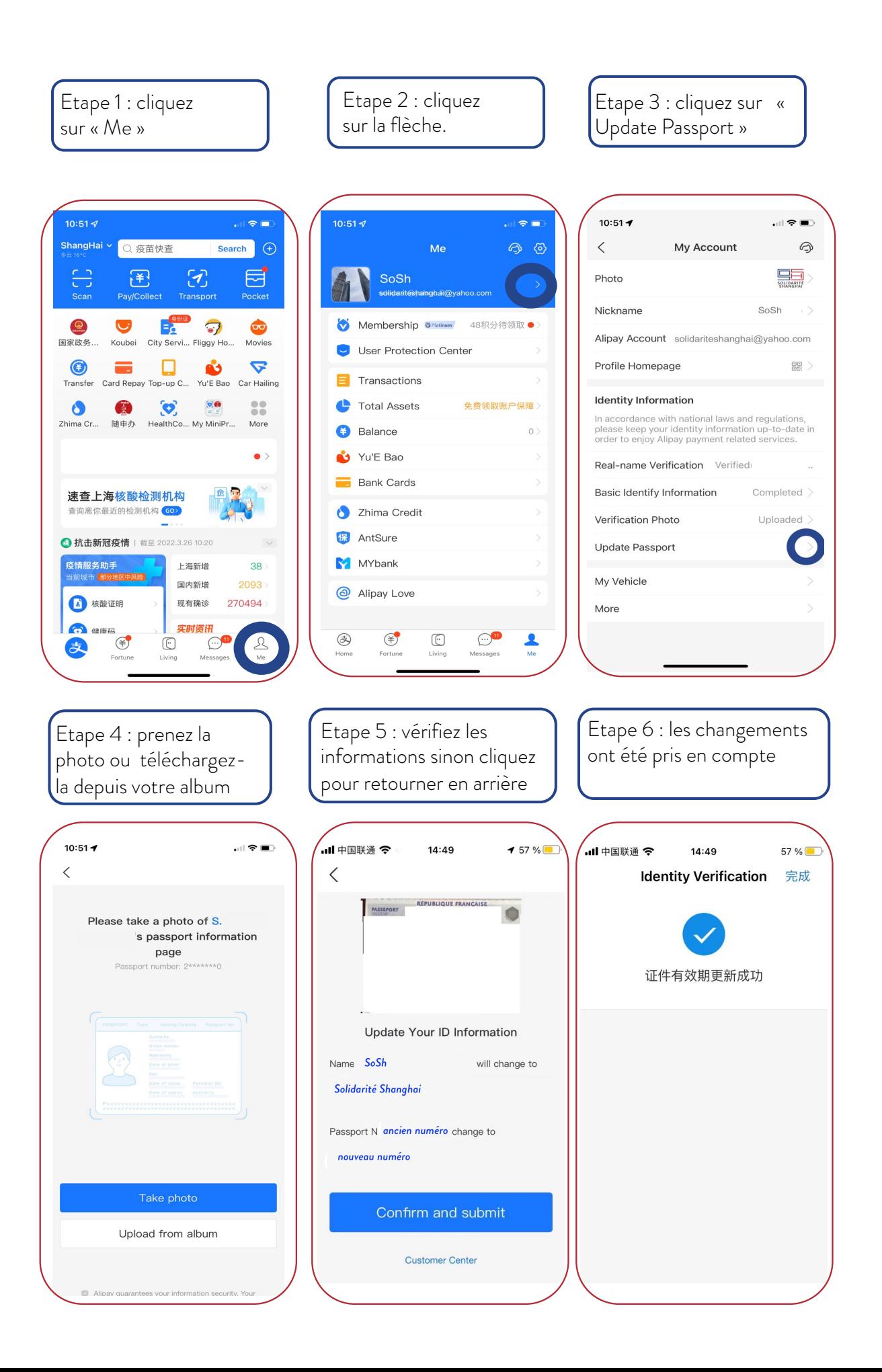